# **Building Java Programs Chapter 19**

Functional Programming with Java 8

Copyright (c) Pearson 2016. All rights reserved.

# **What is FP?**

- **functional programming:** A style of programming that emphasizes the use of **functions** (methods) to decompose a complex task into subtasks.
	- Examples of functional languages: LISP, Scheme, ML, Haskell, Erlang, F#, Clojure, ...
- Java is considered an object-oriented language, not a functional language.
- But Java 8 adds several language features to facilitate a partial functional programming style.

### **Java 8 FP features**

- 1. Effect-free programming
- 2. Processing structured data via functions
- 3. First-class functions
- 4. Function closures
- 5. Higher-order operations on collections

# **Effect-free code (19.1)**

- **side effect**: A change to the state of an object or program variable produced by a call on a function (i.e., a method).
	- example: modifying the value of a variable
	- example: printing output to System.out
	- example: reading/writing data to a file, collection, or network

```
int result = f(x) + f(x);
int result = 2 * f(x);
```
- Are the two above statements the same?
	- Yes, if the function f() has no *side effects.*
	- One goal of functional programming is to minimize side effects.

### **Code w/ side effects**

```
public class SideEffect {
    public static int x;
    public static int f(int n) {
        x = x * 2;return x + n;
    }
    // what if it were 2 * f(x)?
    public static void main(String[] args) {
        x = 5 ;
        int result = f(x) + f(x);
        System.out.println(result);
    }
```
}

# **First-class functions (19.2)**

- **first-class citizen**: An element of a programming language that is tightly integrated with the language and supports the full range of operations generally available to other entities in the language.
- In functional programming, functions (methods) are treated as first-class citizens of the languages.
	- can store a function in a variable
	- can pass a function as a parameter to another function
	- can return a value from a function
	- can create a collection of functions

– ...

# **Lambda expressions**

- **lambda expression** ("lambda"): Expression that describes a function by specifying its parameters and return value.
	- Java 8 adds support for lambda expressions.
- Syntax:

#### (**parameters** ) -> **expression**

- Example:
	- $(x) \rightarrow x * x$  // squares a number
	- The above is roughly equivalent to: public static int squared(int x) { return x \* x; }

# **Add/multiply tutor**

• Consider a program that gives addition and multiplication quiz problems to the user:

```
9 + 6 = 15
you got it right
3 * 7 = 18
incorrect...the answer was 21
```
- How do we generalize the idea of "add or multiply"?
	- How much work would it be to add other operators?
	- Would functional programming help?

## **Code w/ lambdas**

• We can represent the math operation as a lambda:

Scanner console = new Scanner(System.in);

// quiz the user on 3 addition problems giveProblems(console, 3, "+", **(x, y) -> x + y**);

// quiz the user on 3 multiplication problems giveProblems(console, 3, "\*", **(x, y) -> x \* y**);

## **giveProblems method**

```
public static void giveProblems(Scanner console, int count,
        String text, IntBinaryOperator operator) {
    Random r = new Random();
    int numRight = 0;
    for (int i = 1; i \le count; i++) {
        int x = r.nextInt(12) + 1;int y = r.nextInt(12) + 1;System.out.print(x + " " + text + " " + y + " = ");
        int answer = operator.applyAsInt(x, y);
        int response = console.nextInt();
        if (response == answer) {
            System.out.println("you got it right");
            numRight++;
        } else {
            System.out.println("incorrect...the answer was "
                                + answer);
        }
    }
    System.out.println(numRight + " of " + count + " correct");
    System.out.println();
```
}

# **Streams (19.3)**

- **stream**: A sequence of elements from a data source that supports aggregate operations.
- Streams operate on a data source and modify it:

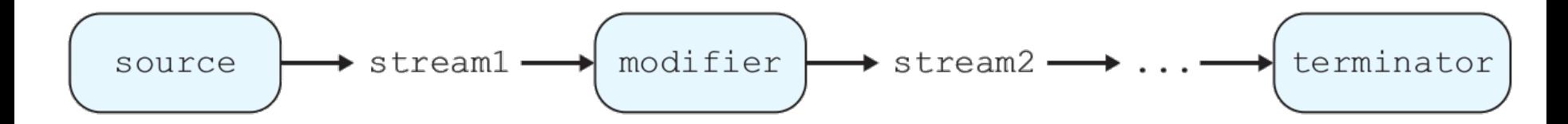

- example: print each element of a collection
- example: sum each integer in a file

– ...

- example: concatenate strings together into one large string
- example: find the largest value in a collection

### **Code w/o streams**

• Non-functional programming sum code:

```
// compute the sum of the squares of integers 1-5
int sum = 0;
for (int i = 1; i \leq 5; i++) {
    sum = sum + i * i;}
```
# **The map modifier**

- The map modifier applies a lambda to each stream element:
	- **higher-order function**: Takes a function as an argument.

```
// compute the sum of the squares of integers 1-5
int sum = IntStream.range(1, 6).map(n -> n * n)
    .sum() ;
```

```
// the stream operations are as follows:
IntStream.range(1, 6) \rightarrow [1, 2, 3, 4, 5]
                     \Rightarrow map \Rightarrow [1, 4, 9, 16, 25]\Rightarrow sum \Rightarrow 55
```
## **The filter modifier**

• The  $filter$  stream modifier removes/keeps elements of the stream using a boolean lambda:

```
// compute the sum of squares of odd integers
int sum = 
     IntStream.of(3, 1, 4, 1, 5, 9, 2, 6, 5, 3)
    .filter(n -> n % 2 != 0)
    . map (n \rightarrow n * n).sum() ;
```

```
// the stream operations are as follows:
IntStream.of \rightarrow [3, 1, 4, 1, 5, 9, 2, 6, 5, 3]
     \Rightarrow filter \Rightarrow [3, 1, 1, 5, 9, 5, 3]\Rightarrow map \Rightarrow [9, 1, 1, 25, 81, 25, 9]
         \Rightarrow sum \Rightarrow 151
```
### **Streams and methods**

• using streams as part of a regular method:

```
// Returns true if the given integer is prime.
// Assumes n \geq 0.
public static boolean isPrime(int n) {
    return IntStream.range(1, n + 1)
        .filter(x -> n \, % x == 0)
        . count() == 2;}
```
## **The reduce modifier**

- The reduce modifier combines elements of a stream using a lambda combination function.
	- Accepts two parameters: an initial value and a lambda to combine that initial value with each next value in the stream.

```
// Returns n!, or 1*2*3*...*(n-1)*n.
// Assumes n is non-negative.
public static int factorial(int n) {
    return IntStream.range(2, n + 1).reduce(1, (a, b) -> a * b);
```
}

### **Stream operators**

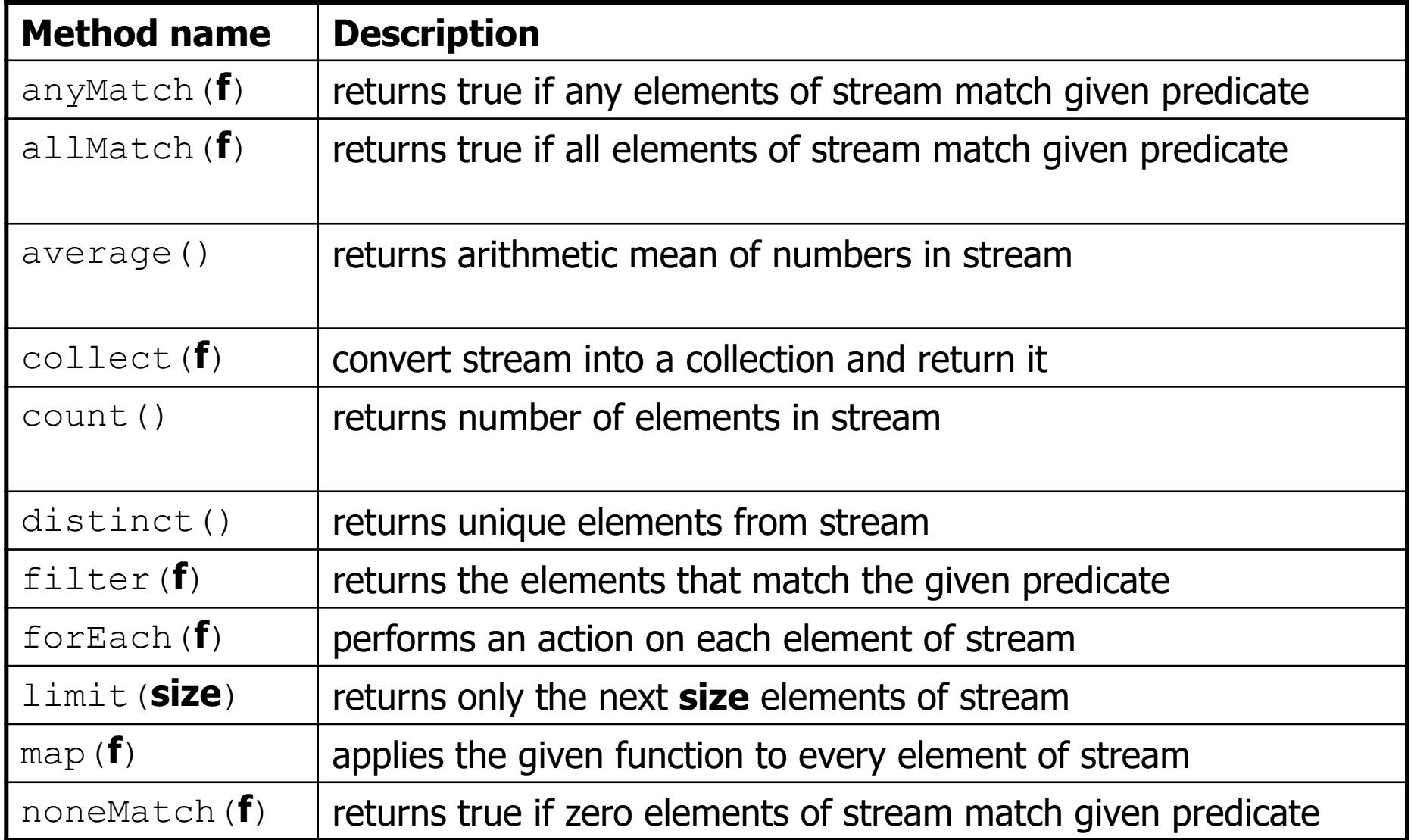

# **Stream operators**

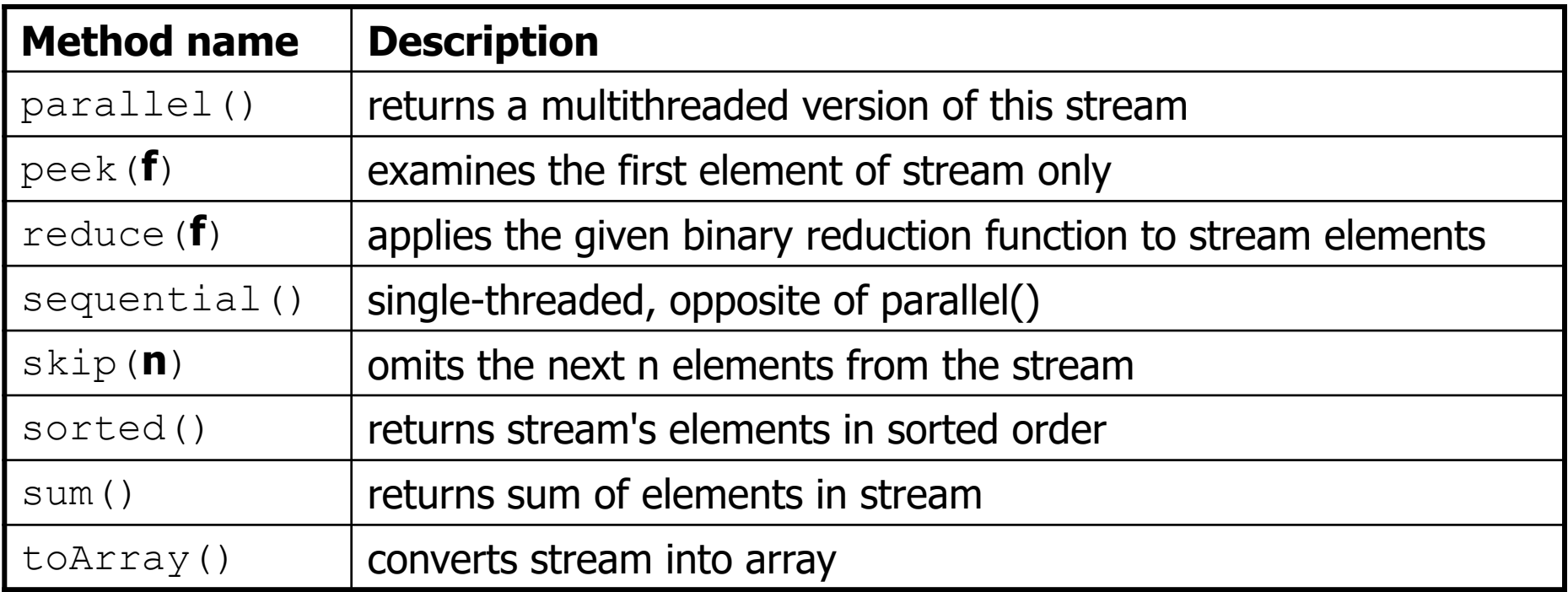

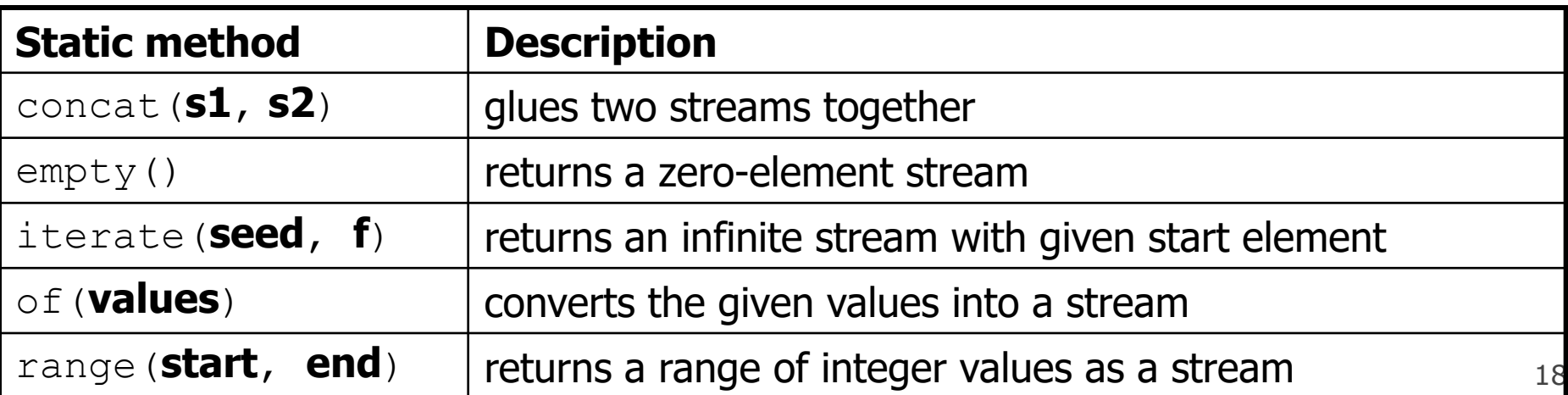

## **Optional results**

• Some stream terminators like max return an "optional" result because the stream might be empty or not contain the result:

```
// print largest multiple of 10 in list
// (does not compile!)
int largest = 
    IntStream.of(55, 20, 19, 31, 40, -2, 62, 30)
    .filter(n \rightarrow n \frac{6}{6} 10 == 0)
    .max();
System.out.println(largest);
```
## **Optional results fix**

- To extract the optional result, use a "get as" terminator.
	- Converts type OptionalInt to Integer

```
// print largest multiple of 10 in list
// (this version compiles and works.)
int largest = 
    IntStream.of(55, 20, 19, 31, 40, -2, 62, 30)
    .filter(n \text{--} n \text{\%} 10 \text{--} 0)
    .max().getAsInt();
System.out.println(largest);
```
#### **Stream exercises**

- Write a method **sumAbsVals** that uses stream operations to compute the sum of the absolute values of an array of integers. For example, the sum of  $\{-1, 2, -4, 6, -9\}$  is 22.
- Write a method **largestEven** that uses stream operations to find and return the largest even number from an array of integers. For example, if the array is  $\{5, -1, 12, 10, 2, 10\}$ 8}, your method should return 12. You may assume that the array contains at least one even integer.

# **Closures (19.4)**

- **bound/free variable**: In a lambda expression, parameters are bound variables while variables in the outer containing scope are free variables.
- **function closure**: A block of code defining a function along with the definitions of any free variables that are defined in the containing scope.

```
// free variables: min, max, multiplier
// bound variables: x, y
int min = 10;
int \text{max} = 50;
int multiplier = 3;
compute((x, y) -> Math.max(x, min) *
                   Math.max(y, max) * multiplier);
```
#### **Streams and arrays**

• An array can be converted into a stream with Arrays.stream:

```
// compute sum of absolute values of even ints
int[] numbers = \{3, -4, 8, 4, -2, 17,9, -10, 14, 6, -12};
int sum = Arrays.stream(numbers)
    .map(n \rightarrow Math.abs(n))
    .filter(n -> n % 2 == 0)
    .distinct()
    .sum() ;
```
### **Method references**

#### **ClassName**::**methodName**

• A method reference lets you pass a method where a lambda would otherwise be expected:

```
// compute sum of absolute values of even ints
int[] numbers = \{3, -4, 8, 4, -2, 17,9, -10, 14, 6, -12};
int sum = Arrays.stream(numbers)
    .map(Math::abs)
    .filter(n -> n % > 2 == 0)
    .distinct()
    .sum() ;
```
#### **Streams and lists**

• A collection can be converted into a stream by calling its stream method:

```
// compute sum of absolute values of even ints
ArrayList<Integer> list =
        new ArrayList<Integer>();
list.add(-42);
list.add(-17);list.add(68);
list.stream()
    .map(Math::abs)
    .forEach(System.out::println);
```
### **Streams and strings**

// convert into set of lowercase words List<String> words = Arrays.asList( "To", "be", "or", "Not", "to", "be"); Set<String> words2 = words.stream() .map(String::toLowerCase) .collect(Collectors.toSet()); System.out.println("word set = " + words2);

#### output: word set =  $[not, be, or, to]$

### **Streams and files**

```
// find longest line in the file
int longest = Files.lines(Paths.get("haiku.txt"))
    .mapToInt(String::length)
    .max().getAsInt();
```
stream operations:

```
Files.lines -> ["haiku are funny",
```
"but sometimes they don't make sense", "refrigerator"]

```
\Rightarrow mapToInt \Rightarrow [15, 35, 12]
```
 $\rightarrow$  max  $\rightarrow$  35

#### **Stream exercises**

- Write a method **pigLatin** that uses stream operations to convert a String parameter into its "Pig Latin" form. For example, if the string passed is "go seattle mariners", return "o-gay eattle-say ariners-may".
- Write a method **fourLetterWords** that accepts a file name as a parameter and returns a count of the number of unique lines in the file that are exactly four letters long. Assume that each line in the file contains at least one word.